# CS262 Lecture 02 Chapters 1&2

Jyh-Ming Lien Department of Computer Science

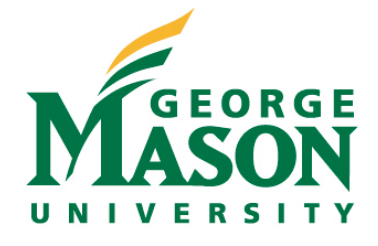

• see makefile and word-count.c

## **standard c libarary**

- assert.h //define macro **assert**
- ctype.h //classify and transform individual characters
- limits.h //defines the limits of **integral** types
- float.h //describes the characteristics of **floating** types
- math.h //trigonometric, exponential, logarithmic, ..
- string.h //string, array and memory manipulation
- stdio.h //file IO
- stdlib.h //string conversion, random number, memory management, searching, sorting, termination

## **Outline**

- variables
	- types (int, char, float, double, enum, union, struct)
	- type conversion
	- array and char array (i.e. string)
	- scopes (automatic, static, extern)
- functions
	- parameters (caller), arguments (callee)
	- call by value vs. call by reference
- operators (almost identical with java)
	- arithmetic, bitwise, boolean,
	- order of evaluation

#### **enumerate (enum)**

- **enum bool {false, true};**
	- bool flag=false;
- **• enum error {no\_error=1, io\_error, mem\_error};**
	- error msg=no\_error;
- **union package { int id; char type; };**
	- package a;
	- usage: a.id=0; or
	- $-$  a.type= $^{\prime}$ c';
	- but not both!

#### **array**

- very similar to java but there are some important differences
- **int tmp[3];**
- **int tmp[3]={0,0,0};**
- **const int tmp[]={0,0,0};**
- **tmp** is a pointer to the first element of the array
- cannot use variable to define the size of the array
	- ex: you cannot say: **int x=10; double tmp[x];**
	- this won't compile, but you can say:
	- **#define x 10**, then **double tmp[x];**

### **char array (string)**

- c has no string (class)
- a string is simply a "char array" with the last element being null ('\0')
- ex:

$$
-\ char\ msg[]="hello\n\\ 'r'
$$

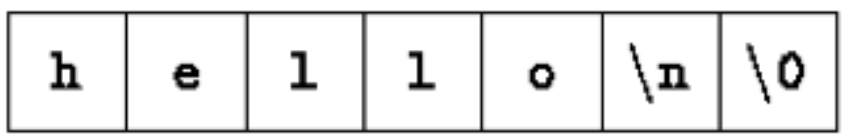

– char msg[7]="hello\n"; //size 7 or larger

· see digit-count.c

## **function**

- call-by-value
	- the arguments are local variables whose values are copied from the callers
	- each function call allocates all these local variables which are placed on the top of the **call stack**
	- **ex:** long ans=fib(n); //in ex4.c
		- variable n in main function and variable n in fib function are different variables even though they have the same value.
	- **ex:** void swap(int a, int b); //won;t work
	- void swap(int \* a, int \* b); //need to use pointers

## **function**

- Since array variables are pointers so:
	- char  $A[] = "GMU", B[] = "UMD";$
	- swap(A,B); //call by value
	- void swap(int  $X[]$ , int  $Y[]$ ) $\{...\}$ 
		- X will have address A
		- •Y will have address B
- java is also "call-by-value" and "references" (i.e. pointers) are passed when arguments are objects – so, java does have pointers (references), but you cannot manipulate them

· see longest-line-1.c

#### **scopes**

#### • scopes

- life span (global, local)
- visibility (static, extern)
- Life span
	- variables **outside** all functions are global variables (has life span of the program)
	- variables **inside** a function is local to a **function call** (does not span different calls) unless "static" is used
		- int foo(){ static int x=0; printf("x=%d",x++); }
		- call foo multiple times will output different values

#### **scopes**

• Visibility (for global variables)

–

- similar to private, protected, public in java/c++
- **static** means "only visible to the file contains that variable"
- **extern** means "visible to the entire program"
	- this is default for all global variables

· see longest-line-1.c